# CS6120: Intelligent Media Systems

Dr. Derek Bridge

School of Computer Science & Information Technology UCC

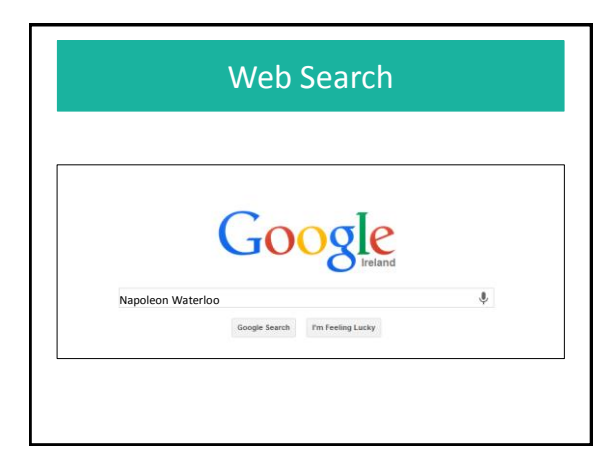

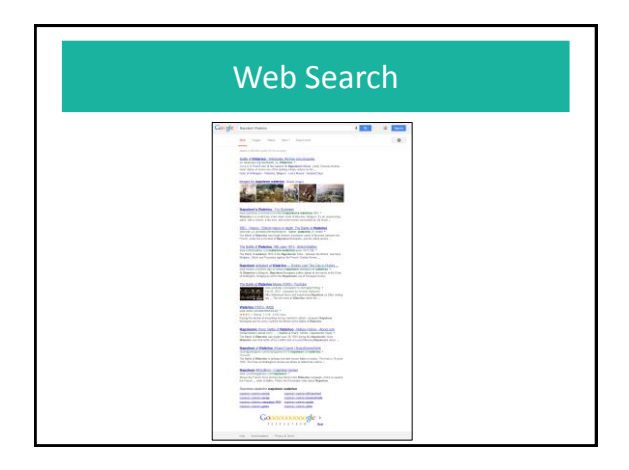

### Web Search is Special

- Size of web
- Decentralized content creation
- Images and other media
- Dynamic pages
- Naïve end-users
	- rarely type more than 2 or 3 search terms
	- rarely use Advanced Search features
	- typing and spelling errors
	- different query needs
- Revenue through advertising

### User Query Needs

- Informational
	- Users seek general info on a broad topic, e.g. Napoleon Waterloo, Greece
	- They'll often need to consult multiple pages – Or users seek an answer to a specific question
	- They'll need one or two authoritative single sources
- Navigational
	- Users seek the main page for an entity, e.g. UCC • They want that to be the first result
- Transactional
	- The search is a prelude to a transaction, e.g. a purchase, a download, a reservation
		- Users want the one page or a small choice of pages where they can perform this transaction

### Web Search Results

• Possible criteria

- relevance, i.e. match between query terms and document content
- authoritativeness
- personalization and contextualization

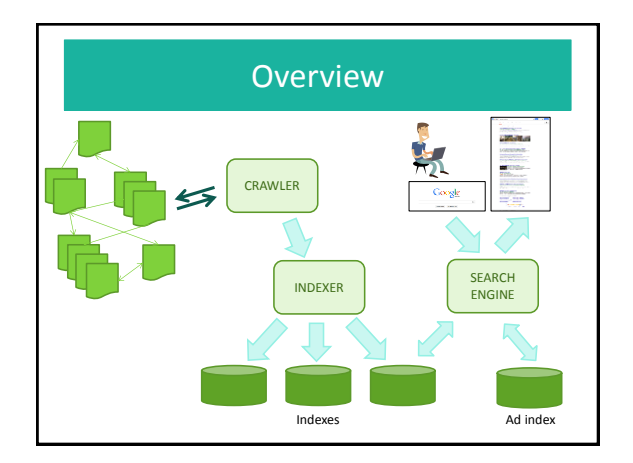

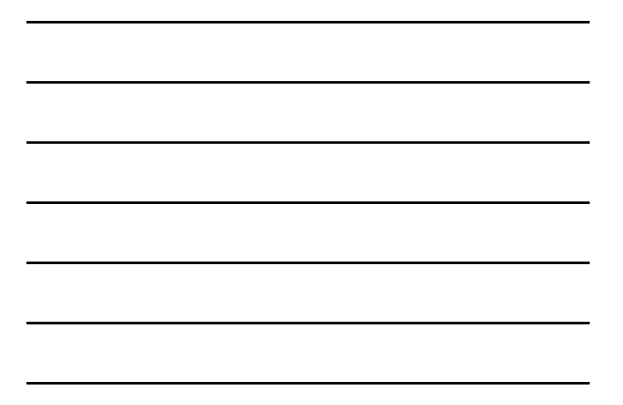

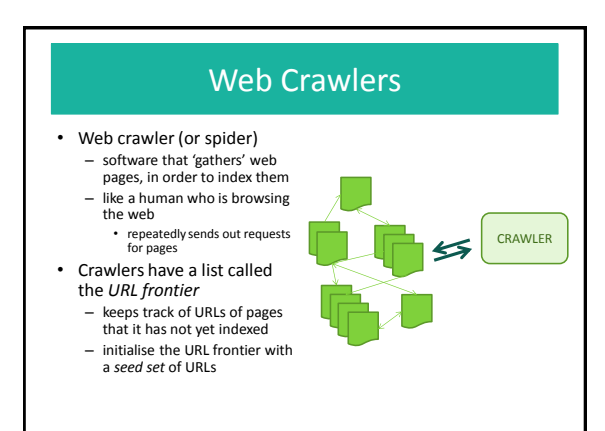

# Crawlers: simplified

*URL frontier* = the seed set

**while** *URL frontier* is not empty

Remove highest priority URL from the *URL frontier*

Fetch the web page

Index the web page

Extract URLs that the web page links to

Add the URLs to the *URL frontier* in order of priority

### Crawlers: a few niceties

- Avoid too much duplication
	- check that a page hasn't been recently fetched and indexed
- Continuous crawling
	- because web pages change, URLs may be added back into the frontier so they get visited again
- Priority
	- based on change-rate and quality

### Crawlers: a few niceties

- Being considerate
	- e.g. wait a few seconds before successive requests to a server
	- e.g. do not index pages mentioned in a site's robots.txt files
- Robustness
	- not falling into spider traps
- Efficiency, scalability
	- use multiple threads, processes, machines (but this complicates some of the other criteria)

### Indexes

- The indexer builds an *inverted index*
	- a list of *terms* (usually sorted)
	- for each term, a *document list*, i.e. a list of URLs in which the term occurs

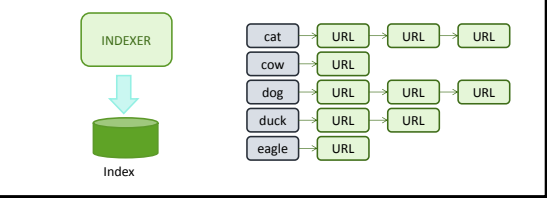

#### Index construction: simplified

- Given the URL and text of a document
	- Tokenize the text, i.e. break it into a list of tokens (e.g. words)
	- Linguistic pre-processing of tokens (e.g. stem them) to give terms
	- For each term,
		- if it's not among the list of terms – insert it into the list
		- if the URL is not in that term's document list – insert it into the list

#### Index construction: niceties

- Taking the text of a document
	- e.g. convert to a standard character encoding
	- e.g. strip off mark-up
- Tokenization
	- e.g. break on spaces (but sometimes you need to be cleverer, e.g. "New York")
	- e.g. throw away some but not all of the punctuation • e.g. what are the tokens for "O'Callaghan", "didn't", "C++" and words with hyphens such as "mis-represent"
	- e.g. possibly throw away stop words (very common words) • but this can cause problems, e.g. "To be or not to be", "The Who", "flights to Cork", "flights from Cork"

### Index construction: niceties

- Linguistic pre-processing to increase matches
	- e.g. (for English) remove diacritics ("naïve"  $\rightarrow$  "naive")
	- e.g. change to lowercase, perhaps
	- e.g. stemming, perhaps
- Efficiency
	- keeping the index small so as much as possible can be in main memory
	- organizing it for efficient update and querying
	- distributing its construction over multiple machines

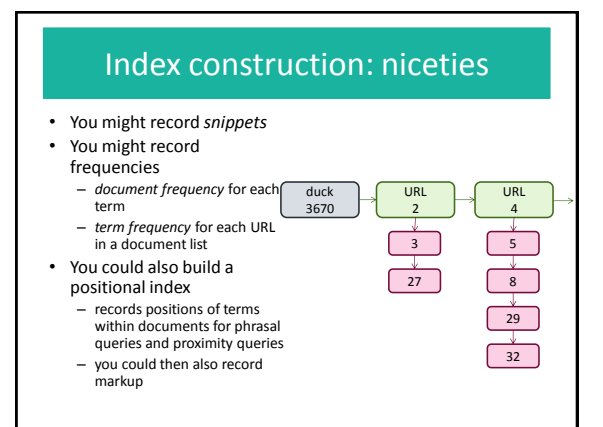

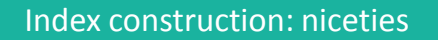

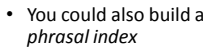

– e.g. a biword index would treat each adjacent pair of words as a term

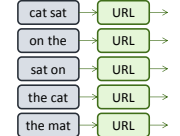

- but better might be to index phrases that look useful
	- e.g. each word is
	- capitalized ("New York")
	- e.g. the phrase was within quotation marks or <i>
	- tags… • e.g. crops up in queries

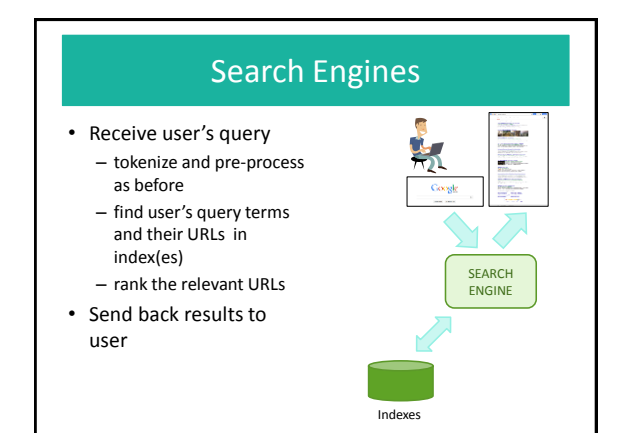

# Search Engines

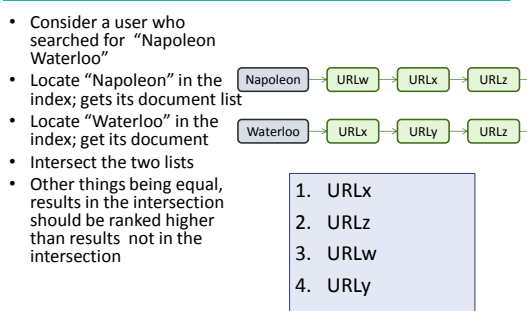

H

### Advanced Queries

- Search engines often offer advanced search with
	- boolean operators: AND, OR, NOT
	- proximity search: X NEAR Y
	- phrasal search: in quotes
	- other, see Google Advanced Search
- Rarely used by the average user
	- except phrasal search: 10% of all queries?

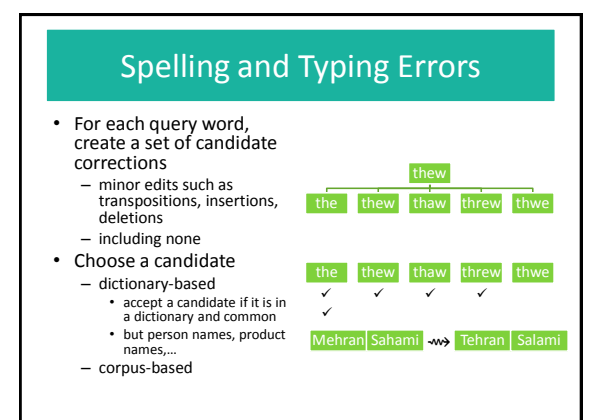

# Spelling and Typing Errors

#### • Corpus-based

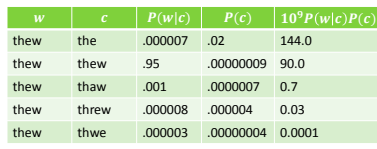

The Unreasonable Effectiveness of Data, Peter Norvig, <http://www.youtube.com/watch?v=yvDCzhbjYWs> (from about 27 mins)

### Ranking

- For web search, the number of documents that match the terms in a query is typically very large – ranking the results is essential
- Ranking is based on a score that might combine, e.g.: – term frequency
	- inverse document frequency
	- the position or markup
		- e.g.if the query term matches document text within h1, strong, or em tags, the document might get a higher score
- The score may be a weighted combination:
	- weights may be specified by an 'expert'
	- but nowadays they are often learned automatically

### Term Spam

- Add hidden terms to your page so that it is highly-ranked in searches for those terms
	- e.g. add multiple occurrences of "movie" to your shoe shop page
- Google's solutions
	- index a page by terms from pages that link to it, especially terms near to the links
	- PageRank: an 'importance' score for web pages based on the web graph

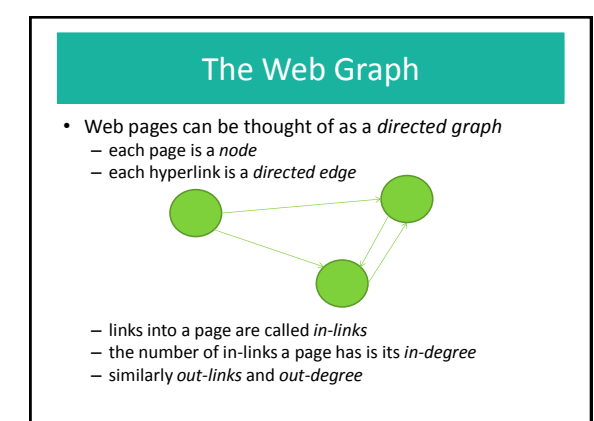

### Link Analysis

- Analysis of the web graph
	- used to compute PageRank
	- one factor in prioritising pages in the crawler's URL frontier
- Inspired by bibliometrics
	- analysis of citations to a scholar's publications
	- e.g. a researcher's H-index
- Analogy
	- a citation confers authority from one publication to another – a link in the web confers authority from one web page to
	- another
- But not all citations/links are endorsements
	- e.g. an author citing his/her own works
	- e.g. all web pages in a site linking to the copyright notice

### PageRank

- A web page's PageRank
	- a numerical score between 0 and 1
	- how often a random surfer would encounter that page, divided by the number of pages s/he visits
		- s/he visits some pages more often than others
		- intuitively, these are pages with many links coming in from other frequently visited pages
		- the idea of PageRank is these are the more important pages

### PageRank: Random Surfing

- Start at some randomly-chosen page
- Repeatedly
	- decide (randomly) whether to
		- teleport to a new page (randomly chosen), or
		- follow one of the out-links (randomly-chosen), if any
	- move to the new page and add 1 to its count
- This has to repeat until a steady-state is reached
	- where the PageRanks don't change anymore

### PageRank: Calculating it

- We don't need to build a random surfer
- Suppose there are  $n$  pages
	- use a vector  $v$  of  $n$  elements, one per page, containing the probability that a surfer is on that page
	- initially, each element in  $v$  is set to  $\frac{1}{n}$
	- uses a matrix  $M$  of probabilities, the transition matrix
	- $-$  if page  $i$  has an out-link to page jand page i's out-degree is d, then  $M_{ij} = \frac{1}{d}$

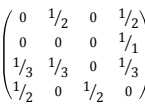

1  $\frac{1}{4}$ <br> $\frac{1}{4}$ <br> $\frac{1}{4}$ Ι

### PageRank: Calculating it

- Calculate PageRank iteratively
	- $-v$  is the initial probability distribution
	- $-Mv$  is the distribution after one step
	- $-M(Mv)$  is the distribution after two steps
	- …and so on
- Compute this until you find a  $v$  such that  $v = Mv$ – for the web, about 50-75 iterations
	- this is the matrix's principle eigenvector
- This ignores teleportation, dead-ends and spidertraps (to simplify)

# PageRank: Why Teleportation?

- Teleportation solves two problems
	- Dead-ends
		- a page with no out-links
		- without teleportation, in the limit any page that can take you to a dead-end will have PageRank of zero
	- Spider-traps
		- a group of pages with no dead-ends but their out-links do not link to pages outside the group
		- may be intentional (created by spammer) or unintentional
		- without teleportation, in the limit the PageRank calculation will place all the PageRank within the trap

### Ranking, again

- Ranking is based on a score that might combine, e.g.:
	- term frequency
	- inverse document frequency
	- the position or markup
- But also
	- PageRank
- And a couple of hundred more *signals*

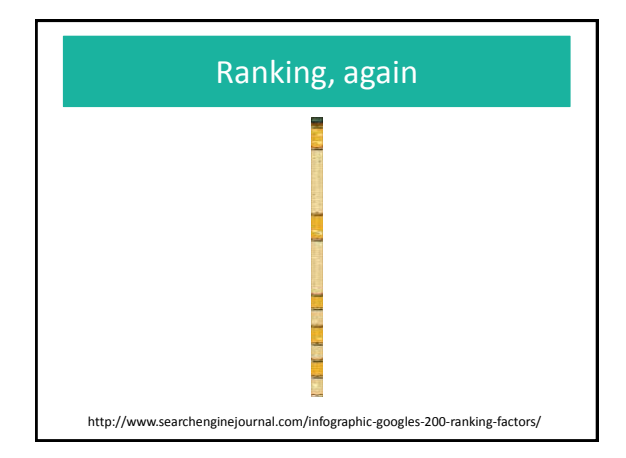

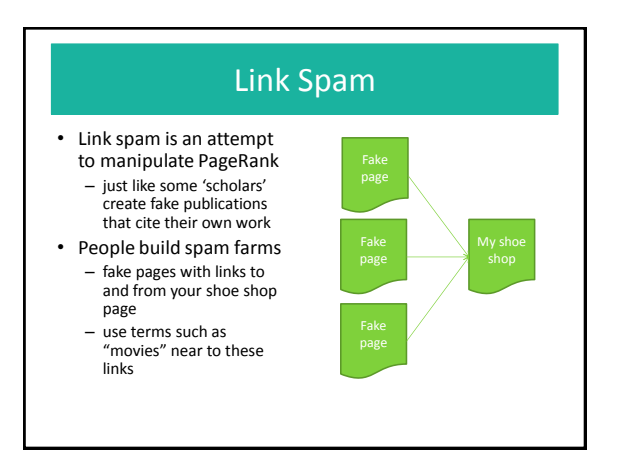

## Link Spam

- But that's not good enough
	- the fake pages won't have high PageRank because they are not the destinations of other pages with high PageRank, hence your shoe shop page won't get high PageRank
- Must get some links from other people's real pages to your shoe shop page
	- to bring in some real PageRank
	- e.g. post comments on the real pages where the comments contain links back to your target page

### Counteracting Link Spam

- Watch for and eliminate web pages that appear in structures that look like spam farms
	- a page that has links in from comments on other pages and links from other pages that don't do much
- Use TrustRank in place of PageRank
	- teleports only to trustworthy pages (e.g. from reliable domains)

#### Advertising **Display ads** • E.g.banner ads **Search ads** • Alongside organic search

• Typically a company pays – per impression (i.e. per download), or – per click on the ad

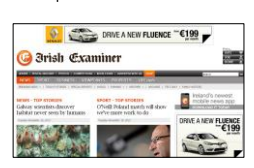

### results, there are sponsored search results

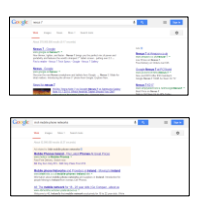

# Search Ads

- You set a budget and place a bid with Google: – advert, query term, amount
- The user enters a query
	- any ad whose query term is part of the user's query might be shown depending on
		- relevance
		- budget remaining,
		- amount of bid • click rate so far
- If the user clicks on the ad, you pay Google the amount of
- the bid
- Click spam
	- Your competitor writes software to 'click' on your ads in order to exhaust your budget

### **NEW DIRECTIONS IN WEB SEARCH**

### Real Time Search

- How to include 'breaking stories' in results?
	- barely compatible with traditional web crawling
- Requires
	- frequent indexing of social networking sites, blogs, forums and news web sites
	- ranking based partly on recency and 'buzz'
- State of play
	- Bing has an agreement with Twitter
	- But Google's agreement ended mid-2011

### Personalized Search

- Personalization
	- usually more signals involved in ranking
- E.g. Google
	- Web History
		- if you are logged-in, queries and clicks on results are recorded in your Web History (server-side)
		-
	- frequently visited sites get 'bumped up' in search results – Google+
	- sites you follow in Google+ get 'bumped up'
- This may help query disambiguation
	- E.g. "jaguar" for a car fanatic vs. an Apple fan boy
- But it is controversial!

### Knowledge Graph

- The biggest change
	- from keywords to entities

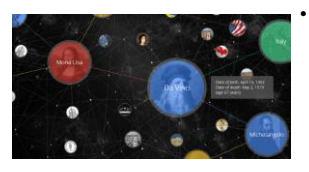

- Google's Knowledge Graph
- A semantic network of entities and relationships, capturing 'facts'
- 600 million entities; 18 billion facts; and growing
- Compiled from Freebase, CIA World Factbook, Wikipedia

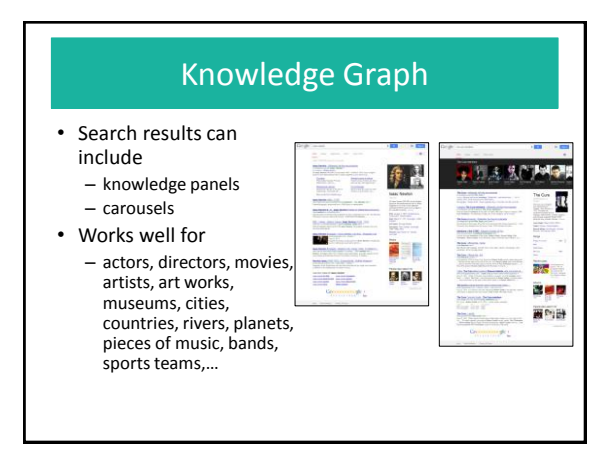

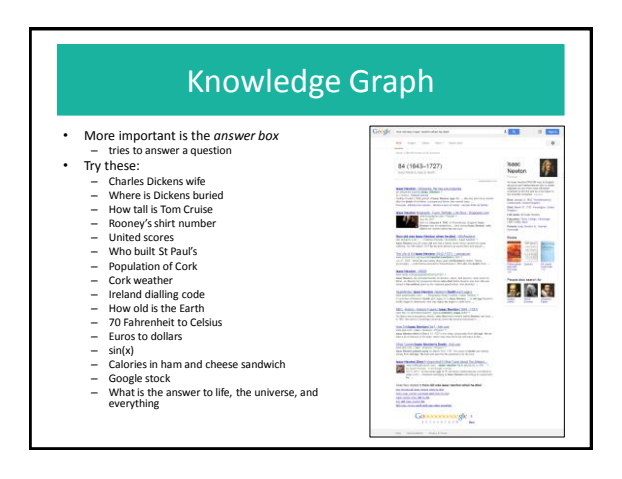

### Answering Questions

- How does Google do it?
	- some natural language processing
	- the knowledge graph
	- some specialised web services
- Wolfram Alpha is similar
	- more emphasis on specialised reasoning for calculations and computations
- This moves web search
	- from finding all relevant results • many results
	- to answering your question
		- one primary result

# What's Next for Search?

- Better natural language understanding
- Better speech recognition – e.g. Google Voice Search, Apple Siri
- More conversational features
	- e.g. with Google Voice Search try • How tall is Tom Cruise • Hold old is he

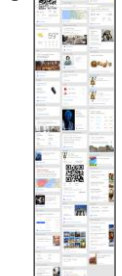

• Increasing contextualization – e.g. Google Now

#### But…

- With *search*, you still have to formulate a need – a sense of what you're after
- The focus in the rest of CS6120 is *discovery*